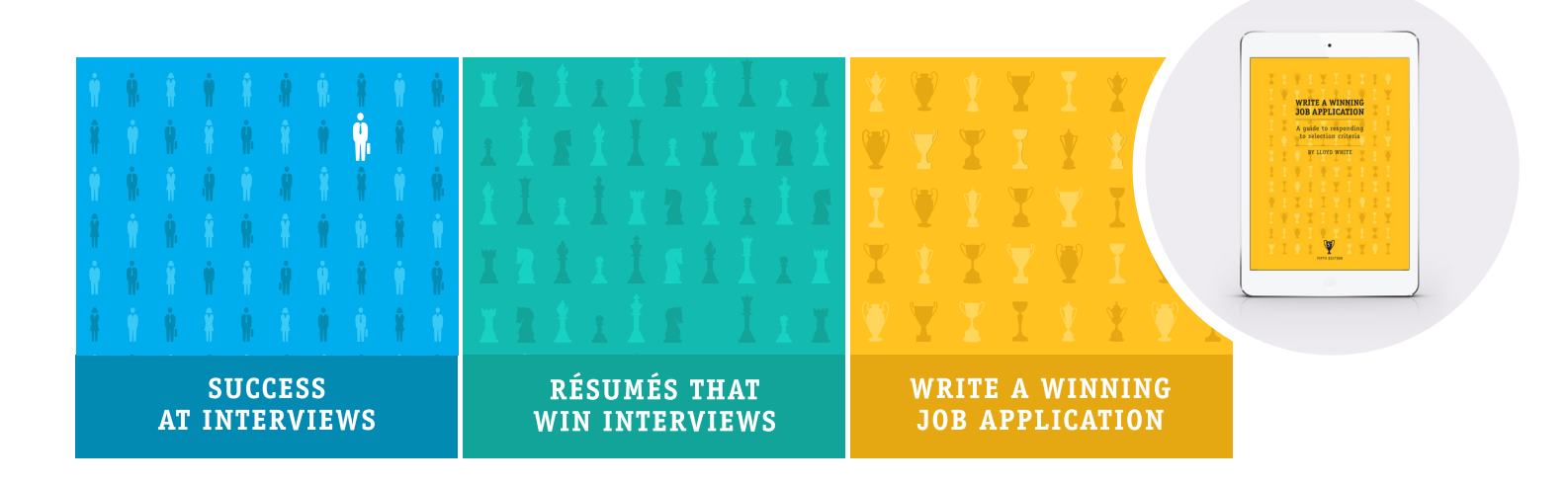

# **Downloading** *an eBook* **to your computer, iPad or Kindle**

# **How it works**

When you purchase your eBook copy of either "Success at Interviews" or Résumés that Win Interviews", you select either a Kindle format (.mobi) or an iPad version (.epub).

Pulley holds the eBook versions of these books. Once the purchase is made through PayPal, Pulley sends you an email with a download link.

### **Avoiding download problems**

You cannot download these books directly to an iPad or iPhone from Pulley.

It must be downloaded to a computer first and then transferred to your iPad or Kindle. Read your user manual for your device if you are unsure how to do this.

*If you attempt to download the file more than three times Pulley cuts you off and says you have reached your download limit. If this happens, please email me at: lloydwhite@iinet.net.au or Abi at abi@abiwhite.com.au and one of us will help you*

# **Reading an eBook on your computer**

Once you have your .epub or .mobi version on your computer you can read it on your computer provided you have an eBook reader installed.

An excellent and free reader is: Adobe Digital Editions (Mac or Windows) from http://www.adobe.com/au/ products/digital-editions/download.html

# **To transfer your eBook to your iPad or Kindle.**

Windows users can connect their Kindle to the PC and transfer the .mobi file and read it on the Kindle Reader.

Mac users use iTunes to transfer the .epub file to their iPad. iTunes is a free application downloaded from http://www.apple.com/au/itunes/download/

Add the eBook to your Library of Books in iTunes (File > Add to Library) and then sync it to the iPad. It will be listed in your iBooks App under Books. Double click on it and read.

#### **Glossary**

**Pulley** — Pulley is an automated, seamless, and secure way to have digital goods sent to you after they've been purchased.

**ePub** — A .epub file is the standard native format for publications on an iPad.

**.Mobi** — A .mobi (MobiPocket Reader) file is an alternative file standard for devices such as the Amazon Kindle